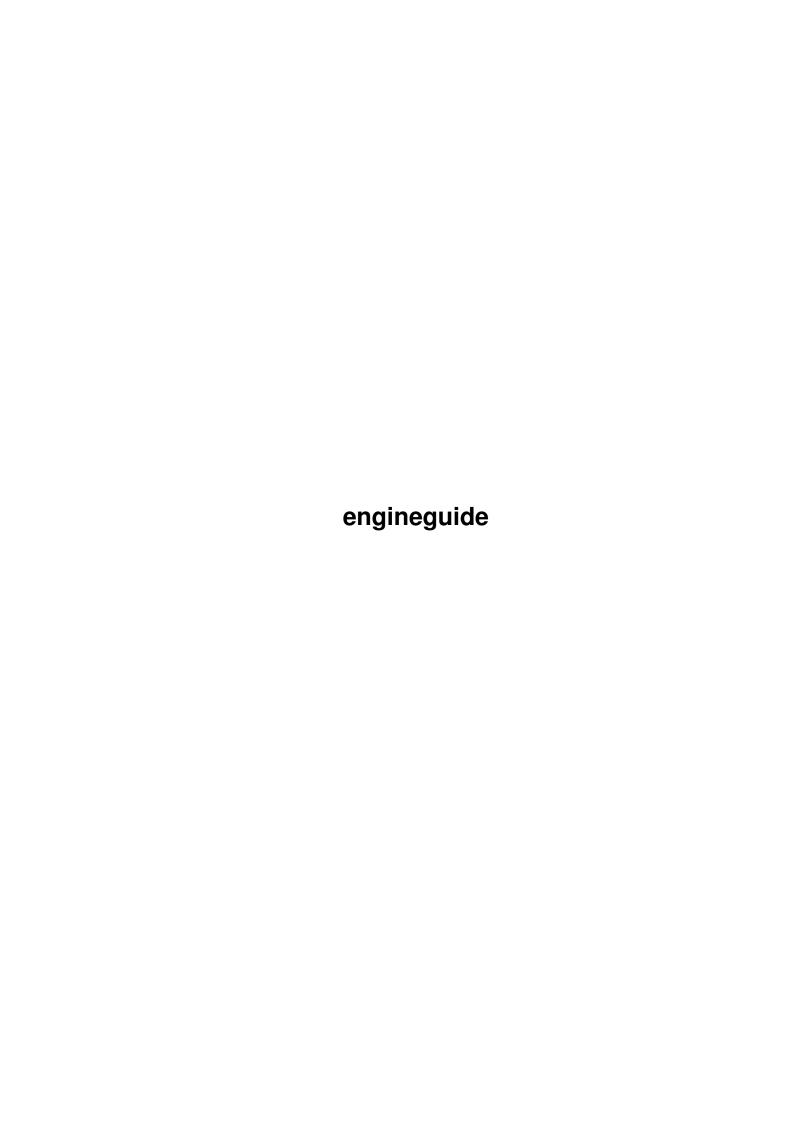

engineguide ii

| COLLABORATORS |             |                   |           |  |  |  |  |
|---------------|-------------|-------------------|-----------|--|--|--|--|
|               |             |                   |           |  |  |  |  |
|               | TITLE:      |                   |           |  |  |  |  |
|               |             |                   |           |  |  |  |  |
|               | engineguide |                   |           |  |  |  |  |
| ACTION        | NAME        | DATE              | SIGNATURE |  |  |  |  |
| WRITTEN BY    |             | February 14, 2023 |           |  |  |  |  |

| REVISION HISTORY |      |             |      |  |  |  |  |
|------------------|------|-------------|------|--|--|--|--|
| NUMBER           | DATE | DESCRIPTION | NAME |  |  |  |  |
|                  |      |             |      |  |  |  |  |
|                  |      |             |      |  |  |  |  |

engineguide

# **Contents**

| engi | neguide 1           | l |
|------|---------------------|---|
| 1.1  | QuickCD             | l |
| 1.2  | disclaimer          | l |
| 1.3  | system Requirements | 2 |
| 1.4  | shareware details   | 2 |
| 1.5  | program info        | 3 |
| 1.6  | usage 3             | 3 |
| 1.7  | additional info     | 5 |
| 1.8  | program history     | 5 |
| 1.9  | credits             | 5 |
| 1 10 | contacting us       | 5 |

engineguide 1/6

## **Chapter 1**

## engineguide

#### 1.1 QuickCD

QuickCD v1.3 by Matt Briggs, (C)Engine Nine Design 2000.

disclaimer

system requirements

shareware details

program info

QuickCD usage

additional info

program history

credits

contacting us

#### 1.2 disclaimer

copyright

- i. This software is copyrighted by its developer(s), which means that you are NOT ALLOWED to modify the program(s) and or documentation in any way.
- ii. You are NOT allowed to use this software or any part of it for any other purpose than the one stated within this documentation, this also includes any fonts, images or samples.
- iii. You may NOT de-compile any binary executable files within this package or modify this documentation or any other data files in ANY way.

distribution

This package is freely distributable, meaning that you are allowed to re-distribute this package as long as you follow these points:-

engineguide 2/6

i. Any re-distribution must include all files in this archive, with out any modifications. You are NOT allowed to add or remove any files to and or from this archive.

ii. This package may be freely distributed via BBSs, Internet/UseNet, software libraries such as Fred Fish's and Aminet® CD-ROM, and other similar electronic channels.

iii. Disk magazines and services that charge extra for file transfers may NOT distribute it without written permission from Engine Nine Design.

iv. This software may not be release commercially or used within a piece of commercial software without permission from Engine Nine Design.

disclaimer

By using this product, you accept the full responsibility for any damage or loss that might occur through its use or the inability to use it. Engine Nine Design or anyone related with Engine Nine Design can NOT be held responsible.

### 1.3 system Requirements

system requirements

QuickCD [v1.3] requires an Amiga with the following system specification:

OS 3.0 or higher

0.5 Mb of ram

CDROM drivers (eg atapi.device, cd.device)

#### 1.4 shareware details

shareware details

Please note that this software IS shareware. This means that if you like this program AND/OR any of our other programs you are kindly requested to consider sending us a donation for our efforts. By registering our software you are giving us the incentive to continue developing software for the Amiga.

**ENGINE NINE DESIGN** 

50 Thicket Drive

Maltby

Rotherham

South Yorkshire

S66 7LB

U.K.

E-Mail: engine9@ukonline.co.uk

If sending cheques please make them payable to Matthew Briggs.

engineguide 3/6

#### 1.5 program info

quicded v1.3

QuickCD is a small CLI Compact Disc Audio player. Use this command in your startup to start audio CD's when your system boots or alternatively, setup a Hot Key for QuickCD. QuickCD supports standard CDID files, which enables you to see the track name being played. This archive also contains a preference editor program, and CDEject script (For QuickCD v1.3+) and few of my personal CDID data files.

N.B. This version contains a few adjustments in the command line control from v1.2. See the update for more info.

### 1.6 usage

cli commands

DEVICE/A,UNIT/N,TRACK/N,RANDOM=RND/S,NEXT/S,PREV/S,STOP/S,PLAY/S,CDIDPATH /M,QUIET/S,SETENV/S,INFOMODE/S,CDTIME/S,TIME/S,TRACKS/S,INFOSCAN/S,EJECT/,CLOSE/S,REQINFO/S,NOQUIET/S

N.B. "/" means "OR"

\* DEVICE=[CD device]

Specify the device to use; I.e DEVICE=atapi.device

Note: This IS case sensitive.

The default is "atapi.device"

\* UNIT=[Unit #]

Specify the unit to use; I.e. UNIT=1

The default is unit 1.

\* TRACK=[Track #]

Play the specified track; I.e. TRACK=1

The Default is track one.

N.B. QuickCD v1.3 now allows you just to

type a track number i.e. 'QuickCD 5' will

play track number five.

\* RANDOM / RND / RAND

Play a random track.

\* NEXT

Plays the NEXT track.

\* PREV

Plays the PREVIOUS track.

\* STOP / .

engineguide 4/6

Stops audio play.

\* PLAY / START

Starts the CD.

\* RESTART / REPLAY

Re-plays the current track

\* CDIDPATH=[Path]

Sets the path for the CDID's. Must be proceeded by a slash (/)

or colon (:). CDID's contain artist, CD and track info which is

displayed by QuickCD if the relievant CDID can be found.

Note: Path names can not contain spaces:(

\* OUIET

Stops QuickCD from displaying play information/CD details.

\* SETENV

Saves device, unit & CDID arguments to ENVARC:

\* INFOMODE

Used to display information about an Audio CD currently

playing/in the CD-ROM drive.

\* CDTIME / TRACKTIME / TIME

Displays the playing time in the display

\* TRACKS

Displays the tracks contained on the Audio CD

\* INFOSCAN

Displays raw CD information relivent for GUI creation

\* EJECT

QuickCD now features a really cool personal cup holder! Try it :)

\* CLOSE

Once you have finished your drink ... ;)

\* REQINFO

Displays artist, cd title and track details into a GUI requester :)

\* NOQUIET

Turns off "Quiet" if you previously SETENV'd it.

tooltypes

It is now possible to control QuickCD using it's icon tooltypes. The available commands are as follows:-

- \* DEVICE=[device]
- \* UNIT=[unit]
- \* TRACK=[track]
- \* EJECT
- \* CLOSE

engineguide 5/6

- \* NEXT
- \* PREV
- \* RANDO
- \* REQINFO
- \* CDIDPATH=[cdidpath] (Must end with a colon or slash)

example

QuickCD device=atapi.device unit=1 track=1 quiet setenv

QuickCD noquiet setenv

#### 1.7 additional info

additional info

### 1.8 program history

program history

v1.0 - Non public version

v1.2 - First release to Aminet - November 1999.

v1.3 - Fixed a few bugs

Time

**Eject** 

Infoscan

New guide and icons

QuickCD Prefs GUI

Ejector script

#### 1.9 credits

credits

Programming & Design Matt Briggs

Tested by Rob Livesey (Note the Duran Duran CDID!)

Nils Goers

## 1.10 contacting us

contacting the author

If you wish to contact the author of this software, then please do not

hesitate to write to:

Matt Briggs

engineguide 6 / 6

Engine Nine Design

50 Thicket Drive

Maltby

Rotherham

South Yorkshire

S66 7LB

U.K.

EMail: engine9@ukonline.co.uk
WWW: www.enginenine.cjb.net